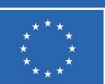

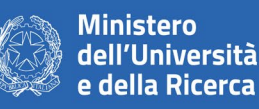

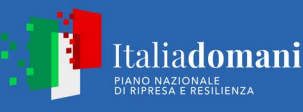

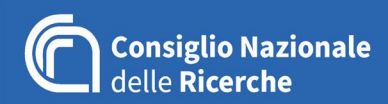

PROCEDURA NEGOZIATA SOTTOSOGLIA, SENZA BANDO, AI SENSI DELL'ART. 1 COMMA 2 LETTERA B) DEL DL 76/2020 (CONVERTITO NELLA L.N.120/2020) COME MODIFICATO DAL D.L. 77/2021 (CONVERTITO NELLA L.N. 108/2021), TRAMITE RICHIESTA DI OFFERTA (RDO) SUL MERCATO ELETTRONICO DELLA PUBBLICA AMMINISTRAZIONE PER L'ACQUISIZIONE DI UN "REFRESH TECNOLOGICO DI 2 DATACENTER" PER I CENTRI DI CALCOLO DELLE SEDI DI BOLOGNA E FIRENZE DELL'ISTITUTO PER LA BIOECONOMIA DEL CONSIGLIO NAZIONALE DELLE RICERCHE.

# **CAPITOLATO TECNICO**

GARA n. 3664418 CUP B53C22002150006 CPV 48820000-2 CUI F80054330586202300649 CIG 9899642304

PROGETTO IR0000032 - ITINERIS - Italian Integrated Environmental Research Infrastructures System

L Consiglio Nazionale delle Ricerche Istituto per la BioEconomia

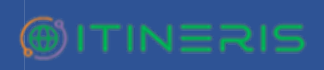

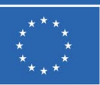

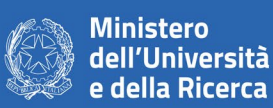

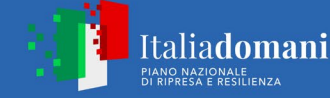

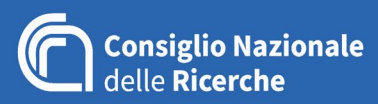

#### **Stazione Appaltante**

Istituto per la BioEconomia del Consiglio Nazionale delle Ricerche, Area della Ricerca del CNR di Firenze, Via Madonna del Piano, 10 – 50019 Sesto Fiorentino (FI).

#### **Luogo di esecuzione**

- 1. Istituto per la BioEconomia del Consiglio Nazionale delle Ricerche, Area della Ricerca del CNR di Firenze, Via Madonna del Piano, 10 – 50019 Sesto Fiorentino (FI)
- 2. Sede di Bologna dell'Istituto per la BioEconomia del Consiglio Nazionale delle Ricerche, Area della Ricerca di Bologna, Via P.Gobetti, 101 – 40129 Bologna.

Il presente appalto è volto alla fornitura, installazione e resa operativa di un "sistema di refresh tecnologico" per i due datacenter di IBE, composto da n. 4 server e relativo sistema di gestione della virtualizzazione, n. 2 storage, n. 4 switch, n. 2 sistemi di backup in grado di proteggere tutte le VMs ospitate nell'infrastruttura offerta e in quella già esistente nel datacenter di Firenze basata su hardware Dell con Hypervisor VMWare e servizi professionali, secondo le caratteristiche minime più avanti descritte. Si specifica che l'oggetto della fornitura è stato sviluppato in continuità alle soluzioni precedentemente acquisite ed attualmente presenti nei datacenter di IBE, di cui si chiede la totale integrazione e assoluta compatibilità nel caso in cui sia offerto un vendor diverso. Le caratteristiche minime richieste fanno quindi riferimento ai modelli e agli apparati del vendor Dell Technologies. Si specifica che potranno essere offerte soluzioni equivalenti, a fronte di una effettiva ed evidente rispondenza a quanto richiesto.

L Consiglio Nazionale delle Ricerche Istituto per la BioEconomia

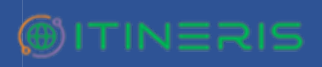

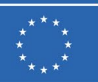

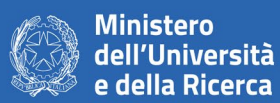

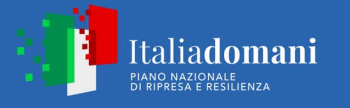

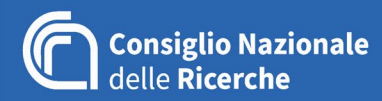

# **Caratteristiche tecniche e dotazioni minime richieste**

La fornitura relativa al Refresh Tecnologico dovrà soddisfare le seguenti caratteristiche tecniche, che costituiscono la configurazione minima richiesta:

#### **Numero 4 SERVER DELL R650XS (si precisa che i 4 Server dovranno avere identica configurazione)**

**ognuno così configurato con le seguenti caratteristiche minime:**

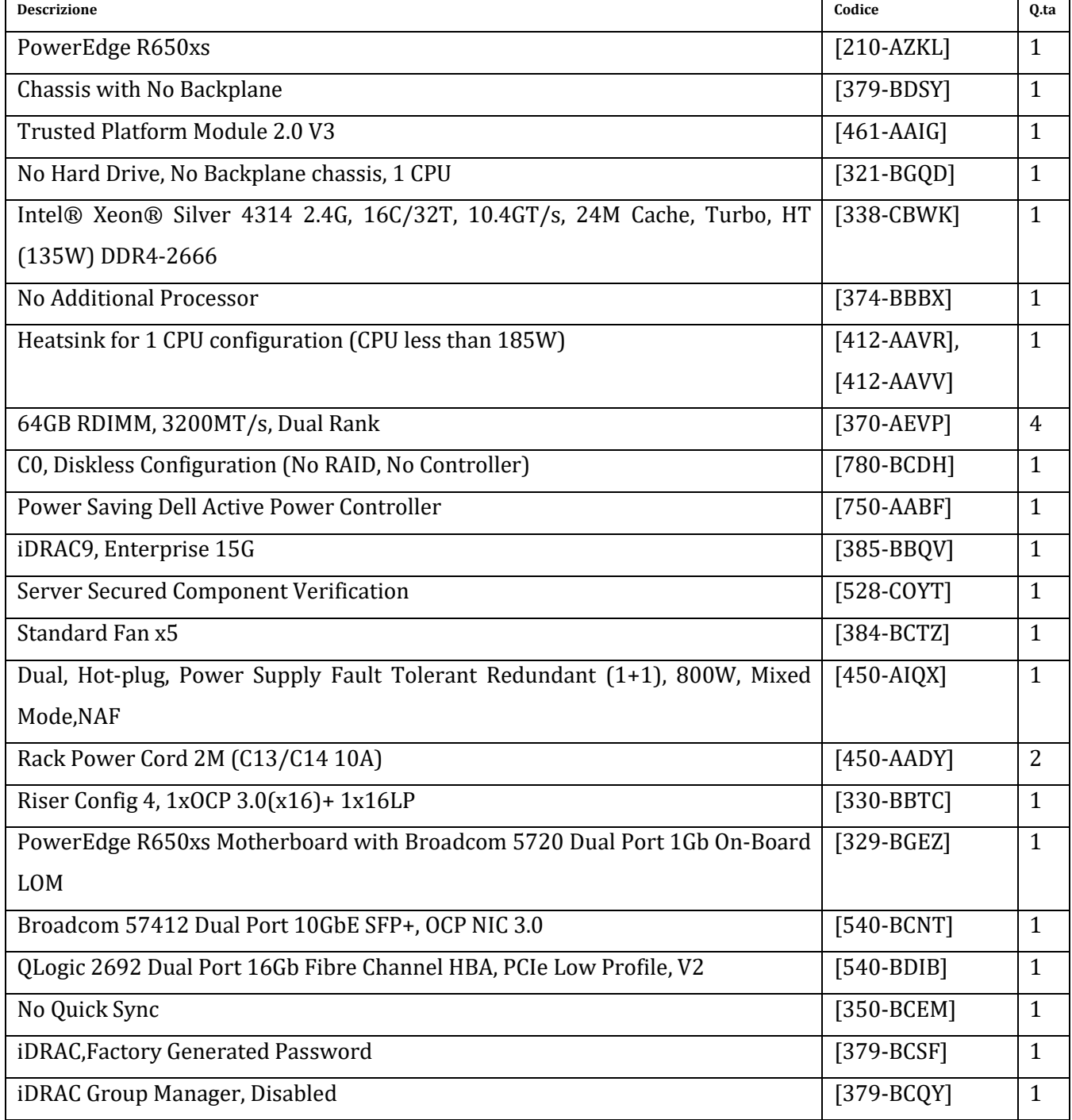

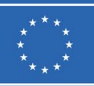

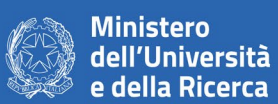

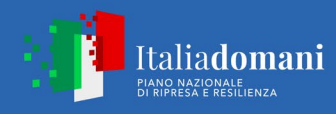

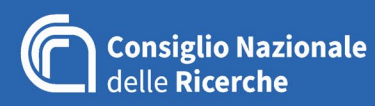

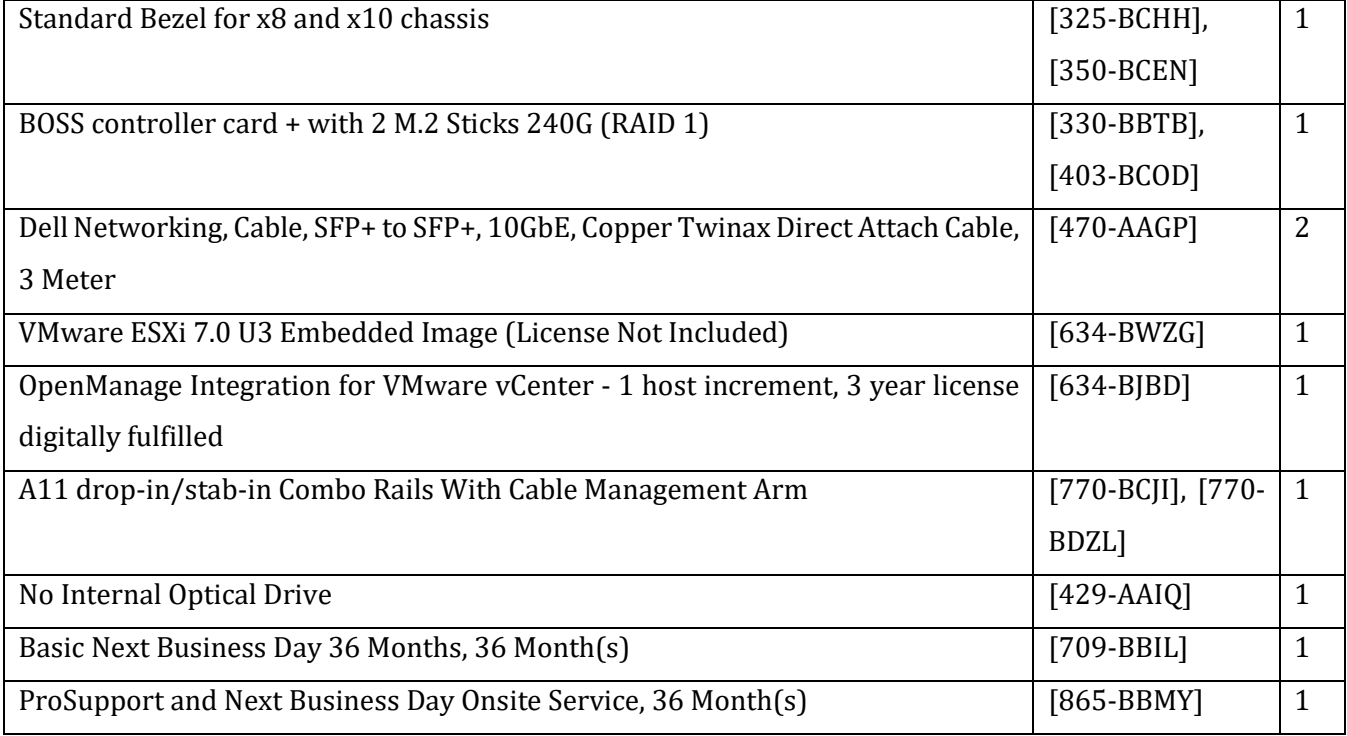

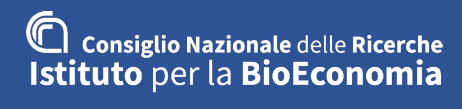

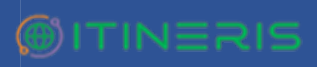

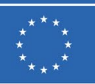

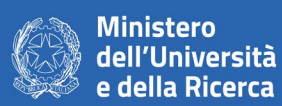

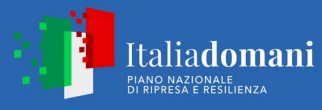

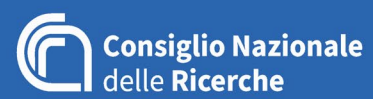

#### **Numero 2 STORAGE PowerStore 500T ognuno così configurato con le seguenti caratteristiche minime:**

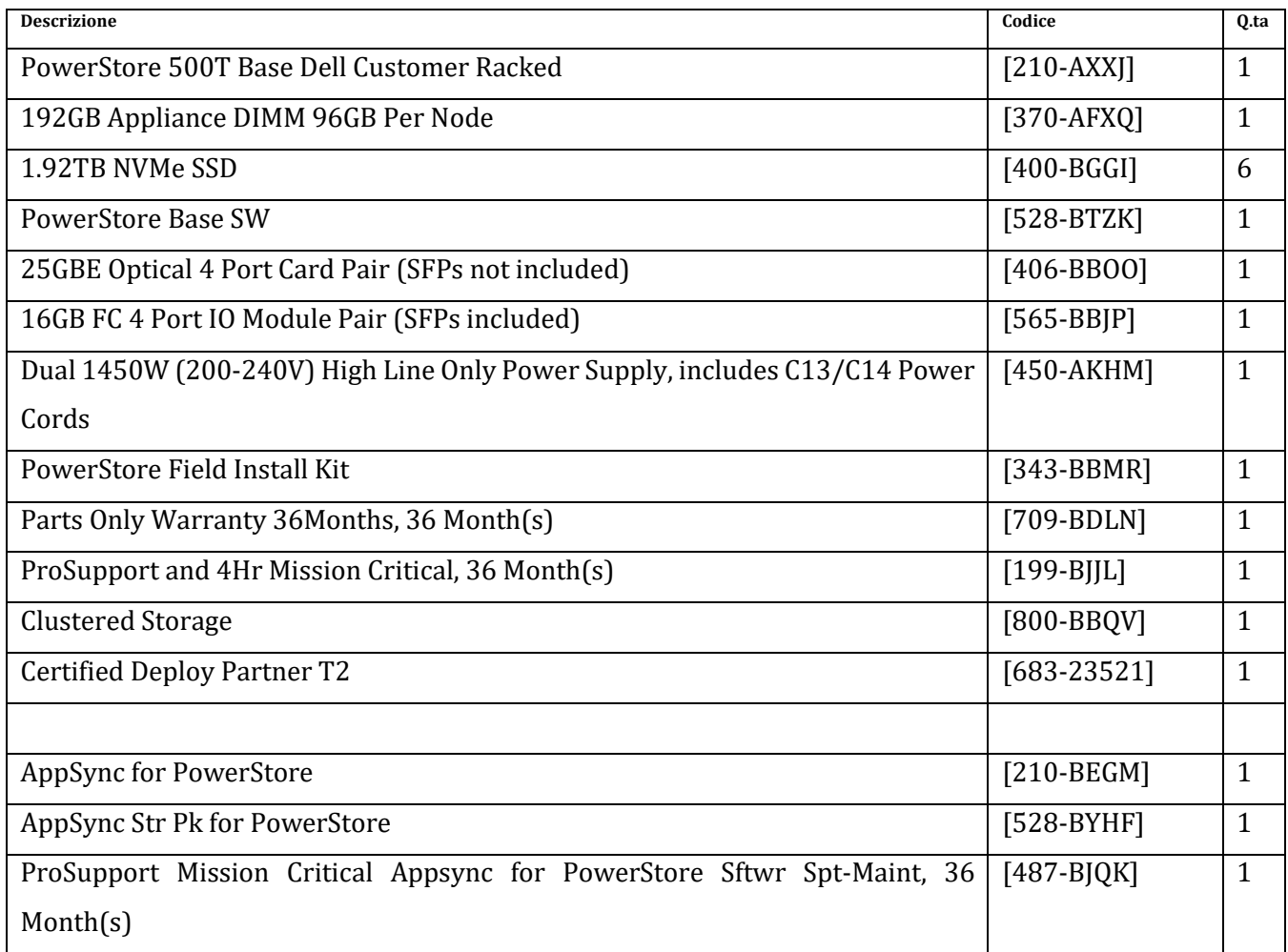

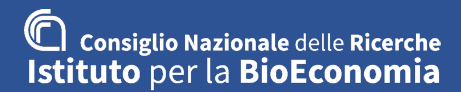

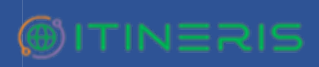

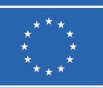

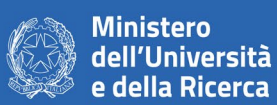

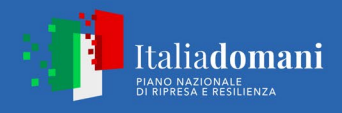

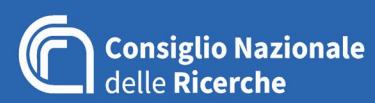

#### **Numero 4 SWITCH DELL S4112F ognuno così configurato con le seguenti caratteristiche minime:**

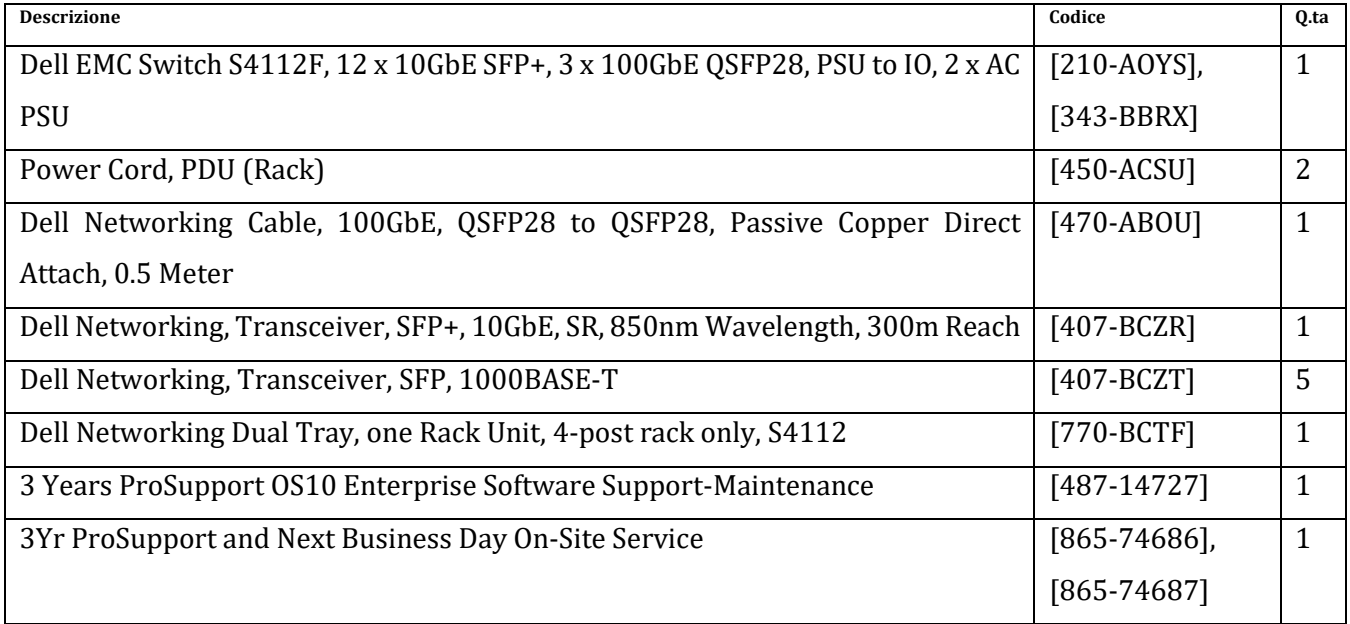

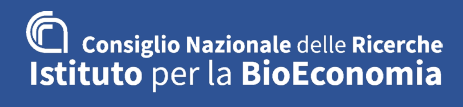

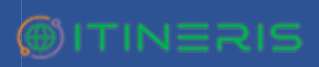

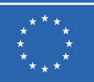

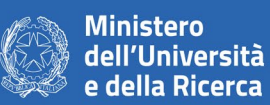

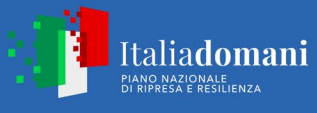

## **Numero 2 SISTEMI DI BACKUP PowerProtect DD3300 Appliance ognuno così configurato con le seguenti caratteristiche minime, in grado di garantire la copertura e integrazione per 14 processori (compresi quelli già esistenti nel datacenter di Firenze) e protezione di almeno 250 VMs:**

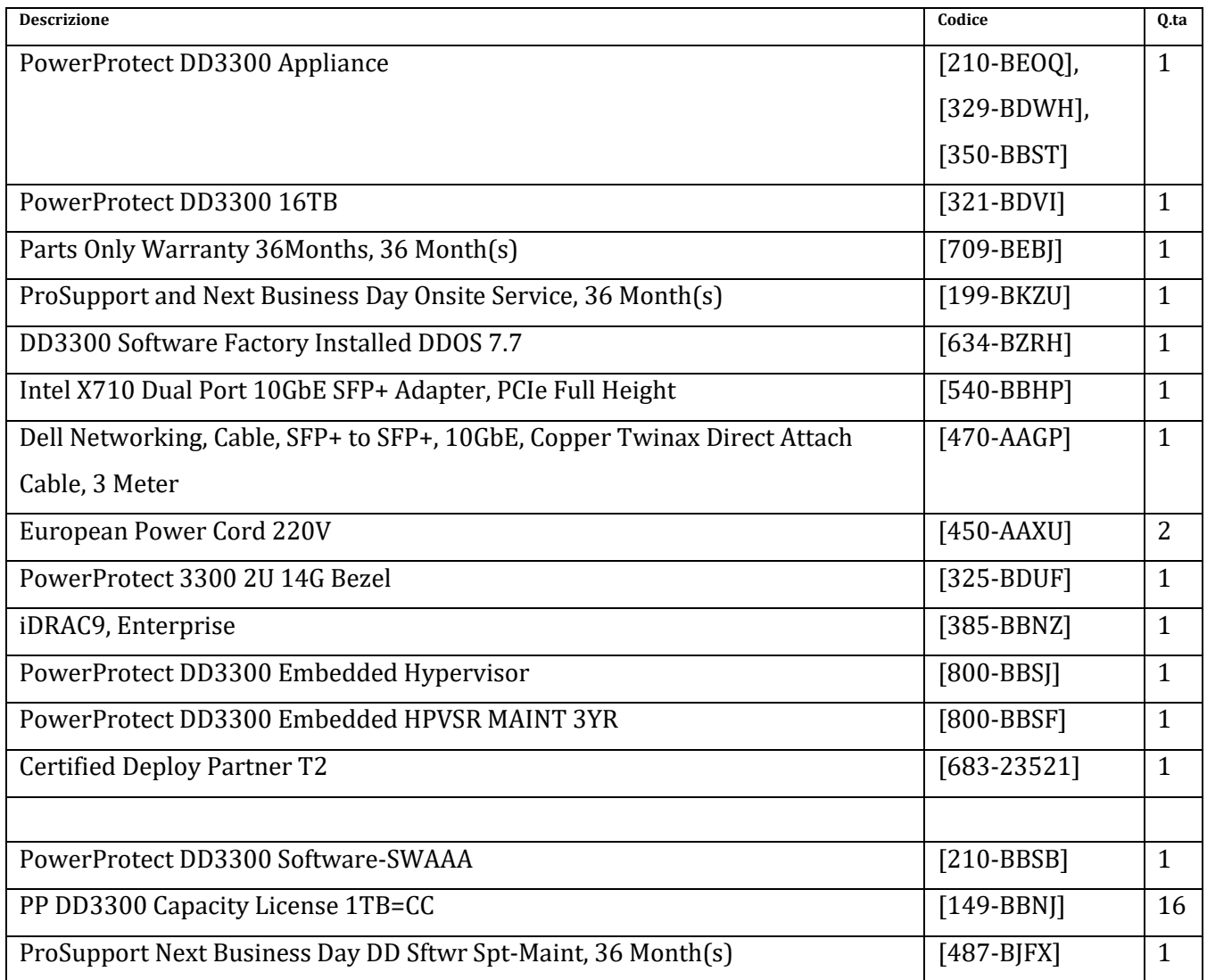

### **Sono inoltre richieste le seguenti Licenze Vmware Vcenter Server da considerarsi parte integrante dell'infrastruttura offerta:**

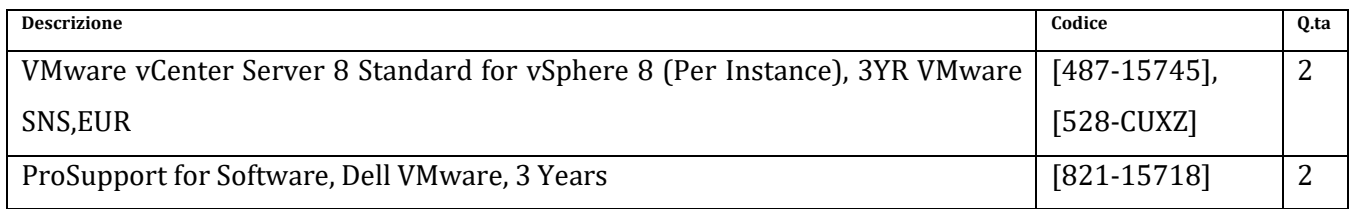

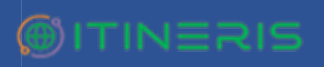

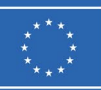

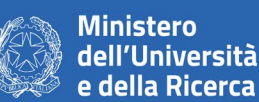

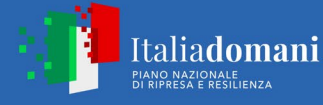

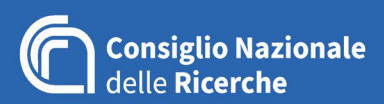

®เ⊤เN∃ลเร

#### **Servizi Professionali:**

Si richiede la consegna, il montaggio, l'installazione e la configurazione dell'intera fornitura che dovrà essere eseguita On Site presso le due sedi IBE di Firenze e Bologna come indicato nel presente capitolato. La fornitura dovrà essere corredata dai Servizi Professionali on-site dell'OE, per un numero stimato di 20 gg/uu on-site, da fruire in modalità da concordare con IBE.

#### **I servizi dovranno essere svolti nelle seguenti sedi e con le seguenti modalità:**

#### **SEDE DI BOLOGNA**

#### Attività di pianificazione e project management

- Riunione di startup del progetto
- Sopralluogo nella sala server per verificare spazio in armadio, predisposizioni elettriche e di rete

• Valutazione delle modalità di migrazione delle VM dalla vecchia infrastruttura alla nuova, particolare attenzione da riservare all'infrastruttura attuale vSphere 6.5 non aggiornabile e non gestita dal nuovo vCenter

• Definizione piano di introduzione del nuovo sistema e suddivisione delle attività

#### Configurazione switch (n.2 switch)

• Montaggio a rack degli switch: configurazione di base e connessione all'infrastruttura del cliente con sostituzione dello switch 3COM.

#### Configurazione server (n.2 server)

• Montaggio a rack dei server, cablaggio elettrico, FC e di rete 10Gb

• Aggiornamento firmware, installazione e configurazione sistema operativo VMware vSphere ESXi come da matrice del vendor

#### Configurazione storage (n.1 appliance 2 controller HA)

• Montaggio a rack dello storage, cablaggio elettrico, FC e di rete per management

• Configurazione sistema operativo storage e spazi: verifica spazi utilizzati attuali e creazione LUNs su storage pool

• Configurazione connessioni per presentazione LUNs agli host VMware ESXi; test multipath di raggiungibilità

• Test alta affidabilità storage: verrà effettuato un test di shutdown sul singolo storage processor per volta

• Registrazione appliance sul portale

**Consiglio Nazionale delle Ricerche** Istituto per la BioEconomia

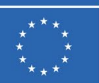

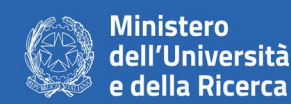

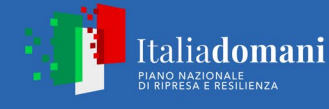

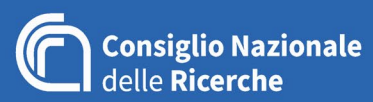

#### Configurazione infrastruttura di virtualizzazione

- Installazione e configurazione nuovo VMware vSphere vCenter come da matrice del vendor
- Creazione nuovo cluster vSphere HA e collaudo delle funzionalità
- Valutazione e definizione delle procedure ottimali per il moving delle vm esistenti
- Pilota di migrazione di 2-3 vm in orario lavorativo con training on-the-job per rendere autonomo

#### l'ente nel completamento della migrazione

• Registrazione vCenter sul portale

#### Installazione e configurazione appliance di backup

- Montaggio a rack della appliance: cablaggio elettrico e di rete 10Gb
- Aggiornamento OS a release consigliata dal vendor
- Configurazione di base nuovo appliance di backup
- Personalizzazione configurazione e test di funzionalità
- Registrazione appliance

#### Installazione e configurazione nuovo software di backup

- Definizione policy backup
- Deploy VM presso infrastruttura virtuale
- Collegamento a nuova infrastruttura virtuale
- Migrazione policy di backup partendo dalla configurazione attuale presente su Veeam
- Configurazione backup VM, test backup e restore, attivazione backup in produzione
- Eventuale deploy agent per backup applicativo (pilot 2/3 client)
- Test backup e restore applicativi, attivazione backup in produzione

#### Formazione e documentazione

- Training on the job sulle attività precedenti e sulle procedure comuni di configurazione e monitoraggio della nuova farm
- Produzione documento di collaudo e rilascio elenco di accessi e schema architetturale del nuovo ambiente.

#### **SEDE DI FIRENZE**

#### Attività di pianificazione e project management

• Riunione di startup del progetto

**Consiglio Nazionale delle Ricerche** Istituto per la BioEconomia

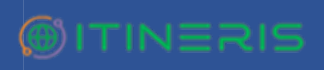

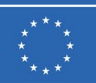

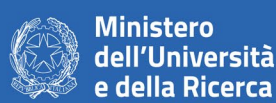

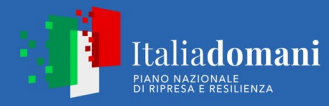

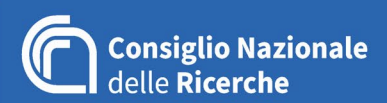

- Sopralluogo nella sala server per verificare spazio in armadio, predisposizioni elettriche e di rete
- Valutazione delle modalità di migrazione delle VM dalla vecchia infrastruttura alla nuova
- Definizione piano di introduzione del nuovo sistema e suddivisione delle attività

#### Configurazione switch

• Montaggio a rack degli switch (n.2 switch): configurazione di base e connessione all'infrastruttura del cliente (sarà richiesta la configurazione da parte del cliente degli apparati già presenti)

- Configurazione porte sugli apparati di rete
- Definizione delle VLAN necessarie al nuovo cluster

#### Configurazione server (n.2 server)

• Montaggio a rack dei server, cablaggio elettrico, FC e di rete 10Gb

• Aggiornamento firmware, installazione e configurazione sistema operativo VMware vSphere ESXi come da matrice del vendor

#### Configurazione storage (n.1 appliance 2 controller HA)

- Montaggio a rack dello storage, cablaggio elettrico, FC e di rete per management
- Configurazione sistema operativo storage e spazi: verifica spazi utilizzati attuali e creazione LUNs su storage pool
- Configurazione connessioni per presentazione LUNs agli host VMware ESXi; test multipath di raggiungibilità
- Test alta affidabilità storage: verrà effettuato un test di shutdown sul singolo storage processor per volta
- Registrazione appliance sul portale

#### Configurazione infrastruttura di virtualizzazione

- Aggiornamento dell'attuale VMware vSphere vCenter come da matrice del vendor
- Creazione nuovo cluster vSphere HA e collaudo delle funzionalità
- Valutazione e definizione delle procedure ottimali per il moving delle vm esistenti
- Pilota di migrazione di 2-3 vm in orario lavorativo con training on-the-job per rendere autonomo il

cliente nel completamento della migrazione

#### Installazione e configurazione appliance di backup

- Montaggio a rack della appliance: cablaggio elettrico e di rete 10Gb
- Aggiornamento OS a release consigliata dal vendor

**Consiglio Nazionale delle Ricerche** Istituto per la BioEconomia  *CNR – Istituto per la BioEconomia Via Madonna del Piano, 10 50019 Sesto Fiorentino (FI) Pec: [protocollo.ibe@pec.cnr.it](mailto:protocollo.ibe@pec.cnr.it)*

# **OITINERIS**

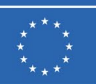

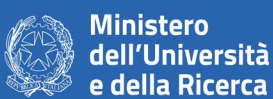

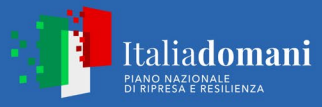

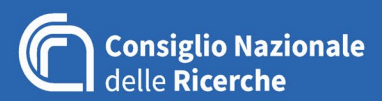

- Configurazione di base nuovo appliance di backup
- Personalizzazione configurazione e test di funzionalità con l'integrazione al cluster Dell esistente

presso il datacenter di Firenze.

#### Installazione e configurazione nuovo software di backup

- Definizione policy backup
- Deploy VM presso infrastruttura virtuale
- Collegamento a nuova infrastruttura virtuale
- Migrazione policy di backup partendo dalla configurazione attuale presente su Veeam
- Configurazione backup VM, test backup e restore, attivazione backup in produzione
- Eventuale deploy agent per backup applicativo (pilot 2/3 client)
- Test backup e restore applicativi, attivazione backup in produzione

#### Formazione e documentazione

- Training on the job sulle attività precedenti e sulle procedure comuni di configurazione e monitoraggio della nuova farm
- Produzione documento di collaudo e rilascio elenco di accessi e documentazione schematica del nuovo ambiente

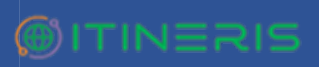